# **CURRICULUM VITAE For KIM RICH MEISTER Email:** [Kim.Meister@uga.edu](mailto:kimco1966@yahoo.com)

#### **EDUCATION**

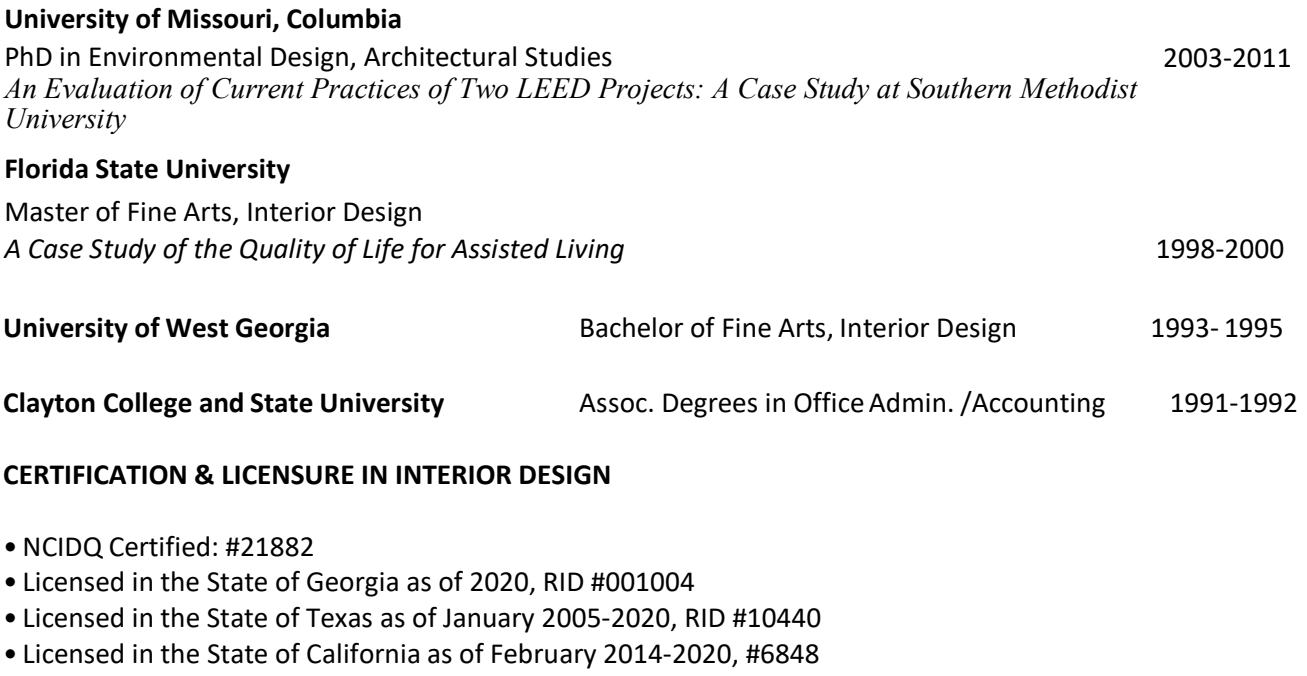

# **PROFESSIONAL EXPERIENCE**

# **PROFESSIONAL ASSOCIATIONS**

- •NCIDQ Ambassador Program
- Prior Memberships in TAID, IIDA, & IDEC; Member of USGBC
- Tutor for the NCIDQ Exam for IIDA, and independently

# **Lecturer** August 2019-Present

University of Georgia College of Family Consumer Sciences **Athens**, Ga **Athens**, Ga **Athens**, Ga

- Teach courses in Furnishing and Interiors as it relates to residential design.
- Teach history, AutoCAD, Revit, Professional Practices, Fundamentals of Interiors, etc.,
- On the committee of the Faculty Learning Center with a focus on Student Reading
- UGA Extension Out Reach, working on research topics from field operatives.

#### **PROJECT MANAGER OF STORE PLANNING** June 2011 to Oct.

2019 The Container Store Communication of the Container Store Coppell, TX and Coppell, TX

Retail establishment that focuses on storage and organization for the home, office, etc.

• Interior architecture, back of house space planning, and finish out for new and existing stores and works in tandem with the architectural firm of record.

- Create construction documents for existing store remodels as well as corporate office updates.
- Research building codes and specifications for projects.
- Create installation plans for various groups such as Information Systems, Fixturing, andMerchandising.
- Supervised 2 designers for existing and new store design.
- Conduct onsite visits during construction and create field reports for The Container Store and architect of record.

# **INSTRUCTOR** April 2003-2010 (Part-time)

arts.

The Art Institute Pittsburgh, Online Pittsburgh, PA

AiO is an accredited college that provides a flexible online education of a variety of disciplines for the creative

• Facilitates classes in Bachelor of Science and Residential Certificate programs in InteriorDesign.

- Teach introductory courses for Interior Design such as Space Planning, Basics of Interiors, and AutoCAD 2010.
- Average number of students per class is 12 with a success rate of 85%.
- Author of online courses for contract design and co-wrote course for AutoCAD.

# **PROJECT INTERIOR DESIGNER** September 2008-June 2009

STAFFELBACH Dallas, TX

An interior design firm focused on corporate commercial design, client services, relocation services, and tenant development.

• Designed high-end corporate projects based on client image and brand.

- Designed tenant development remodels.
- Wrote finish specifications and specified furniture for a variety of corporate projects.
- Met and coordinated with clients for space planning and finish selections through to furnitureinstallation.

• Designed in Microstation, Powerdraft V8 that included space planning, elevations, finish plans, and custom millwork details.

• Participated within the company in various community projects.

# **INTERIOR DESIGNER/PROJECT MANAGER** January 2007-August

2008 BOKA Powell **Dallas, TX** 

An architectural firm focused on a variety of architectural and interior design projects including commercial design, educational design, and mixed-use hospitality design. In addition to architecture, they provide urban planning and program analysis.

• Designed projects that included tenant development, corporate design, and multi-use buildings including mixed-use occupancy.

2

- Managed and mentored junior designers on corporate projects to meet client goals andschedule.
- Selected and documented furniture and finish specifications reviewed and produced construction documents and designed details.
- Continued to develop the internship program and trained interns.
- Participated within the company in various community projects.

**INSTRUCTOR** November 2001-December 2007

The Art Institute of Dallas **Dallas** Dallas, TX The Art Institute offers a variety of degrees in art and design disciplines.

- Developed curriculum and taught commercial/residential classes to meet industry standards and CIDA requirements.
- Taught additional studio courses ranging from sophomore to senior level: Contract, Advanced Contract, Residential, Hospitality, Specialty Design, Portfolio, Kitchen and Bath.
- Facilitated student design competitions, collaborated with real world clients, and participated in community work.
- Received numerous teaching awards.
- Mentored students and helped with internship placement.

**DESIGN COORDINATOR Example 2007** February 2005-January 2007

Hayslip Design Associates Dallas, TX

Small interior design firm that produces high-end residential design, and some mix-use commercial design.

- Worked as a design assistant to the principal on commercial and residential projects.
- Coordinated and helped design condominium interiors and produced construction documents to share with HKS for the Residences at the Ritz Carlton.
- Custom designed various components in furniture and millwork for commercial and residential clients.
- Acted as a technical consultant and trained designers in AutoCAD 2004, Photoshop, and Adobe Acrobat Professional.

# **ASSISTANT PROJECT MANAGER** July 2004-June 2005

IDS/B Inc. Dallas, TX

Small architectural firm focused on designing private golf course clubhouses, banquet rooms, restaurants, and retail from planning through to construction for both private and military facilities.

• Produced construction documents for the country club-build environment that included banquet rooms, bars, offices, and pro shops.

• Reviewed RFP's to develop proposals on tentative projects.

- Space planned and produced details for office spaces, hospitality, and retailspaces.
- Conducted code reviews for assisted living, remodels, and new construction.

# **ASSISTANT PROJECT MANAGER** May 2001-June 2002

An Interior Design firm focused on tenant development and corporate design.

• Programmed, field verified, and selected finish for corporate and tenantdevelopment.

• Preliminary programming with brokers with field verification to create as-built documents, pricing plans, construction documents, and marketing plans.

Statton & Associates **Dallas, TX** and the Community of the Community of the Community of the Community of the Community of the Community of the Community of the Community of the Community of the Community of the Community

# **FACILITIES INTERIOR DESIGNER** July 2000-March

2001

Design showroom for the product Human Space, a sister company to Dauphin.

- Provided a variety of design solutions using human space for clients in an office environment.
- Designed and produced space plans in AutoCAD Release14 and Giza Professional for 3-D layouts of design solutions.
- Presented design options based on the product selection to generate BOM's forinvoicing.
- Additional job duties included selecting and ordering finishes for projects, distributed literature, and education of the client on the product.
- Coordinated installations around the country.

# **CAD DESIGNER/DRAFTSMAN** January – July 1999

Cay Architectural Douglasville, GA

This company designed and manufactured architectural products for curtain wall and storefront design. They also designed interior accent pieces in a variety of metals for column covers, rails, custom fixtures, etc.

- Read and drew elevations, reflected ceiling and roof plans from architectural drawings in AutoCADR14.
- Exterior facades of buildings by using various metals such as stainless steel and aluminum formedpanels.
- Design features for the interiors such as column covers, trim, handrails and other accents made of metal.

**BOOKKEEPER/WALLCOVERING INSTALLATION** January-December 1998 Self-Employed Tallahassee, FL

- Wallpaper installation at Plantations at Pine Lake Apartments
- Bookkeeping for Bill Leonard, Century 21 Realtor
- AutoCAD drafting for Tock Ohazama, Architect Florida State University:
- Teaching Assistant to Tock Ohazama in AutoCAD Release 14
- Tutor for students in History of Interiors Courses at Florida State University

# **DECORATING CONSULTANT/WALLCOVERING INSTALLATION CONSULTANT OCTOBER 1987- June 2000**

Self-Employed Newnan, GA

- Developed business, prepared estimates for material and labor costs.
- Assisted clients with color/wall covering selections, paint, space planning, hardware installations,etc.
- Negotiated vendor price and delivery and purchase materials.
- Custom designed, manufactured, and installed window treatments

# **SUMMARY OF QUALIFICATIONS & TECHNICAL SKILLS**

- Experienced in both Commercial and Residential Design.
- Excellent communications skills both written and oral.
- •Organized projects by prioritizing tasks to meet client goals, deadlines, and budget.
- Strong time management and analytical skills.
- **•** Strong research and information gathering skills.
- **•** Proficient in AutoCAD 2002-2010; AutoCAD 2014 & 2018 and Microstation Powerdraft V8.
- Self-motivated, creative, attentive to detail, and collaborative.

Bosse USA in the state of the state of the state of the state of the state of the state of the state of the state of the state of the state of the state of the state of the state of the state of the state of the state of t

**•** Highly proficient in technical drafting and construction document protocols.

• Proficient in Excel, Word, Adobe Acrobat, & Photoshop, Sketch Up. Training in REVIT.

• Use Plan Grid and BOX for document review and retrievalwhile on construction site.

# **TEACHING EXPERIENCE**

# **University of Georgia 2019-Present**

**Lecturer** College of Family Consumer Sciences Department of Textiles, Merchandising, & Interiors

# **TXMI 5330 Computer Aided Residential Design (REVIT)**

For this course, the students expand their AutoCAD skills by learning how to utilize a 3D modeling software called REVIT. The student's draft/model a 2-story house with a basement to include the construction drawing set and 3D views of the home inside and out. Space planning, lighting, roof plans, flooring, and working with finishes and construction types to generate the final project.

# **TXMI 4350 History of Design, Interiors and Furnishings**

For this course, the students explore architecture, interiors, and furnishing of the western world from Ancient Egypt through to present day. Understanding the historical, social, political, economic and industrial influences of these areas to lean how the built environment has evolved. Also, to give the students a strong foundation in the history of interiors.

# **TXMI 2350 Design Fundamentals**

This is a beginning course for interior design in which the students are introduced to the elements and principles of design, environmental psychology, color theory, the design process, and space planning techniques. Development of problem-solving skills through creativity and the application of design fundamentals necessary for successful residential design.

# **TXMI 4900 Special Topics: Visual Merchandising and the Interior Environment**

This course is a mixture of students in visual merchandising learning more about how to visual merchandise an actual retail space. They have a real client, Epiphany, Athens, Georgia in which they are divided into 6 groups of 5 to help design the window displays. They also will design their own type of boutique.

# **TXMI 5380 Professional Practices**

This course is for the juniors to learn about the business practices of being an interior designer, how to create a resume, portfolio, cover letter, logo to apply for internships. Also to learn about project management, having your own business, codes, specifications as they relate to being an interior designer.

# **TXMI 4380 Fabric Materials and Cost Estimation**

For this course, the students learn more about the appropriate finishes, classifications, specifications, life safety, and material testing for appropriate interior use. Learning about how a drapery workroom operates, working with vendors, artisan etc. Learning how to estimate materials and labor costs for flooring, wall treatments, draperies, etc.

#### **TXMI 3330 AutoCAD & Residential Design**

This is a sophomore course where the students learn how to draft using AutoCAD for both residential and commercial projects. They also learn about details, sections, roof plans, finish plans, lighting plans, reflected ceiling plans, electrical and data plans to help generate small sets of construction documents for both residential and commercial projects following the proper protocols used in the interior design industry.

#### **TXMI 4240/6240 Fashion Promotion & Visual Merchandise**

This course is open to all but required by Fashion Merchandising students. This course they learn about promotion from start to finish in regard to the various types and uses in order to promote fashion or retail affectively. They also learn about Conscious Capitalism, sustainable practices in garment development, and have to develop their own special event including the visual merchandising. Visual merchandising is covered and implemented and will be more so once this course is combined with Visual Merchandising & the Interior Environment.

#### **Past Teaching Vita: The Art Institute of Dallas/The Art InstituteOnline, Pittsburgh** Nov. 2001-April 2010

BACHELORS' PROGRAM in INTERIOR DESIGN, CIDA Accredited THE ART INSTITUTE of DALLAS, SAC Accredited

# **ID 1113 SPACE PLANNING**

Utilizing space-planning techniques using programming and bubble/block flows. Understanding the relationship of spatial needs using walls, furniture and finishes in a residential and corporate setting. Keep modifying and updating the course based on industry needs and FIDER/CIDA requirements.

#### **ID3043 INTERIOR DETAILING**

Demonstrating the significance of details and how the document cross-references itself to communicate the design and design process. Importance of labeling and arranging the details for each page produced. Generating decorative and construction details for residential project.

# **ID4002 SPECIALTY DESIGN**

**Corporate Jet:** Exploring a special type of design through research, speakers, and field trips and doing the programming and design solution from scratch. Each student decides who their client is and creates a design concept, space plan and a fully rendered presentation of their project and what they learned. For this class they are given the plan for a Boeing 737 jet and some templates for the interior.

**Museum:** Designing an addition to an existing museum in the style of a famous architect/designer. Space planning, elevations, lighting, way finding, cross-sections, façade and signage details as well. Space includes a gift shop and a café, all to be ADA compliant.

**Retail:** Students are given 5,000 to 6,000 square feet space to design the layout of a specialty store of their choice. Produce space plan, elevations, cross elevations, signage, way finding, reflected ceiling plan, façade design. The space is to include storage, displays, offices, ADA compliant restrooms.

# **ID2072 CONTRACT 1**

Students learn how a set of construction documents is created for a tenant development space of 5,500 square feet. TAS (Texas Accessibility Standards) and ADA compliance is critical to the space plan to meet code. Building Codes are reiterated while the students are encouraged to explore other ways to create interior spaces in an office setting. They also learn about electrical and reflected ceiling plans and how the current Energy Code affects the design. In addition to the basic construction documents, they learn how to create details of millwork and how to submit a remodeled public restroom brought up to TAS standards for review.

# **ID3082 HOSPITALITY**

Students learn how to program for designing a restaurant by deciding the type of restaurant and what will be required. One requirement was that their restaurant had a bar/lounge area and design the bar area. They learn clearance requirements, TAS/ADA considerations with the whole design exterior included as well as the restrooms. Students design a reflected ceiling plan to help support their overall design and understand the placement of luminaries and switching these luminaries correctly. They also learn the significance of 24-hour lighting and exit signage.

# **ID3082 HOSPITALITY/CULINARY COLLABORATION (Up to SU 2004)**

Students are paired up based upon common interest and work together to solve the design problem based upon each student's knowledge. They are required to meet on the odd weeks in class as well as meet outside of class to meet the objectives of the course and to prepare for the final presentations in front of both classes.

# **ID3062 ADVANCED CONTRACT**

Teaching students how to develop a floor plan further by using an entire floor plate to space plan and create a complete set of construction documents for a corporate office space. There are two additional pages, a demolition plan and a finish plan. The students select a company and create a corporate image through space planning, finish selections, furniture and systems furniture selections. They are required to have 1/3 of the space to be furnished in systems furniture and create a program with the stations selected, inventoried, and priced. Support boards are created to enhance the student's design including a logo they design for the company. In addition to the documents and the support boards the students are required to dress professionally to have their presentations videotaped in which they then critique themselves for their presentation grade. This is to help them to see themselves and to aid in correcting language and body language when presenting.

# **ID2142 ADVANCED AUTOCAD 2002/2006**

Expanding the student's skills in AutoCAD 2004 and giving those assignments that reflect new applications of the program and the programs capabilities. Exposure to different drawing techniques, scaling, layer management, isometric views, bringing images such as their logos, creating a data base from a scanned floor plan, site plans and stair details, and understanding dimensioning and setting up the dimensions correctly and the versatility as well.

# **ID1083 DRAFTING II**

Teaching the students how to add the second floor to a house plan that they recreate from a not-toscale dimensioned floor plan. Understanding dimensioning a two-story house and implementing the door and window schedules. Learning how to read and do elevations and cabinets sections. Reproducing the floor plan and creating separate electrical and lighting plans and the thought process behind placement.

# **ID1032 DRAWING & PERSPECTIVE**

Teaching students the basics of perspective and freehand drawing. To understand how to draw what they see not what they know in order to produce realistic drawings of interior spaces and objects. Devised weekly quizzes on terminology, student's keep a drawing journal with required entries, sketch problems every week, learn to draw a one-point and a two-point grid.

# **ID30333D AUTOCAD 2002/2006**

Students learn the other side of AutoCAD and how to generate accurate 3D drawings in 1/8" scale, drawing all objects for the space, applying materials and learn how to scan actual materials in and make adjustments to the appropriate objects. They learn the validity of layers, how to move objects and build objects in 3D, or solid modeling. They also learn how to set the lighting and how to create a true perspective of the space that they have designed. To evaluate the quality of the rendering as well.

# **ID 2112 Residential I**

Teaching students how to design a custom 2,500 square foot home with specific criteria and to generate bubble flows and schematic drawings of the plan. Loading the floor plan into AutoCAD and generating the Floor Plan, Dimension Plan, Furniture Plan, Electrical and Lighting Plan, Roof Plan and an Exterior Elevation for proportion and style. Calculate finish materials for the interiors. Create a professional notebook with schedules and specifications with sketches. Present formally with boards specified for each of the interior spaces required.

# **ID 2092 Intro to AutoCAD 2006**

Exposing the students to the different methods of drawing in AutoCAD and stressing the industry standards for using AutoCAD in our field. Learning to draft a floor plan with all the components such as windows, doors, millwork, and furniture, lighting and electrical, elevations, dimensioning and plotting. Learning how to create templates and blocks of the furniture they draw. Also, learn about how layers work to organize their drawing and to get an overall understanding of AutoCAD.

# **ID3082 HOSPITALITY/CULINARY/GRAPHIC DESIGN (Spring 2005)**

Students from Culinary are assigned a designer and a graphic designer in this collaboration. All three classes meet every week to ensure the criteria for each course is being met. With Graphic Design coming in, the interior design students are pushed more to design the Host Stand, Back Bar and Front Bar and had to include Banquet or Booth Seating and generate elevations, sections and details in order to complete their project. All three parties present their part of the project and are recorded.

#### **ID 2021 Market Resources**

Students learn about various showrooms as contacts for our profession. Fieldtrips to various showrooms are scheduled for each week. The student then writes a report and creates an information page about the company and their policies to use in the future for themselves as practicing designers. The variety of places to visit is flooring, window treatments, stone, plumbing, antiques, lighting and appliances.

#### **The Art Institute Online Division through Pittsburgh**

**ID 221 AutoCAD 2004-2010** (Co-Authored with Matt Schwartz and Taught)

Introduce students to AutoCAD and how they will use it for their interior design studio courses. Setting up the drawing, drafting a two-story house and creating furniture plans, lighting and electrical plans, elevations, details and how to dimension and set up plot sheets in paper space or layouts.

#### **ID 120 Basic Drafting**

This is an introductory course to hand drafting in which the students produce a two-story floor plan, furniture plans, electrical and lighting plans, elevations, and details as required for a set of residential working drawings.

# **ID 133 Space Planning**

Introduces students to the methodologies of space planning for a variety of residential scenarios. They learn about ergonomics and anthropometrics for their furniture selection and placement.

# **ID 121 Basics of Interiors**

This is an introductory course for learning and understanding how an interior designer designs the interior spaces. They learn about the principles and elements of design, ergonomics, anthropometrics, color selections etc. They do programming, space planning, and create color boards to support a fictitious client. Write and present their final solutions through concept statements.

# **ID 241 Contract I** (Authored and Taught)

This course introduces the students to a tenant development project. This is a course I wrote to coincide with the book *Construction Documents and Details for Interiors by* Kilmer and Kilmer to help introduce the design protocols for small commercial office space. Dual purpose course to learn how to setup construction documents and do a project requiring research in space planning, codes, finishes and presenting the final project formally.

#### **ORGANIZATIONS**

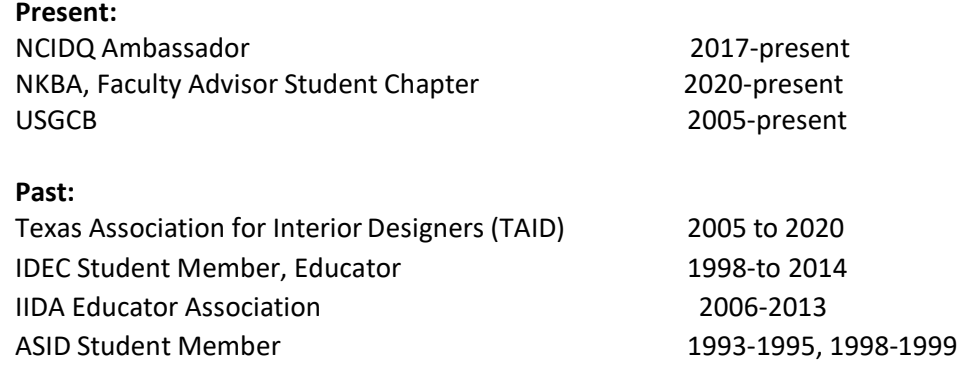

#### **CONTINUING DEVELOPMENT IN TEACHING AT THE ART INSTITUTE OF DALLAS**

# **Workshops: 2003**

![](_page_9_Picture_200.jpeg)

#### **2003 AiD Teaching Award:** Winter Quarter

**Workshops 2004: December 2004:** Curriculum Continuity **2004 AiD Teaching Award:** Spring & Fall Quarters

#### **Workshops 2005:**

**June 2005:** QEP: The Quality Enhancement Plan-David Lipe Copyright/Plagiarism-Lisa Casto Rubrics for Assessment-Dr. Melissa Johnson **2005 AiD Teaching Award:** Summer Quarter

**2006 AiD Teaching Award:** Spring Quarter

#### **COMMITTEES**

**2002-2005 to 2007:** IEAC-Institutional Effectiveness Assessment Committee with Ruth Tunnel and others.

**2003:** Writing Across the Curriculum with Candace Ulmeyer and Dr. Diana Schaffer.

**2006 to 2007:** Faculty Development Committee

# **2006 to 2007:** Library Committee

# **OTHER ACTIVITIES**

Help to set up the displays for the Interior Design Department.

**August 2004, HGTV Designer Finals:** Worked with Christy Akers to create a new den for a client for the cable show "Designer Finals". **April 2005:** Avatech Solutions Seminar on AutoCAD 2006.

**April 2005:** Passed the NCIDQ, working on the time required to meet the licensure requirements for the state of Texas and TBAE**.**

**January 2006:** Student IDEC competition: Partnered with Mrs. Wallace and hand selected 3 groups of qualified students to compete in the design competition. Of the three groups, one group came in  $3^{rd}$  place and received \$250.00 split 4 ways**.**

Tutor for the NCIDQ for colleagues and previous graduates of the Art Institute of Dallas. **February 2006:** Guest speaker for CSI on changes to AutoCAD 2006.

**2008-2009 Dallas Design Ovation Awards** through ASID judged commercial and residential projects for this prestigious award for the Dallas, TX design market.

# **Workshops for Online courses through EDMC (Art Institute of Pittsburgh Online)**

**Spring 2008:** Critical thinking I Feedback/Assessment Web-Ex seminar **Summer 2008:** Critical Thinking II Feedback/Assessment II **Fall 2008:** Web-Ex, AutoCAD 2009, REVIT/3D StudioMax

**Winter/Spring 2009:** Training in Jing Critical Thinking

**2006-2020:** Texas Association of Interior Designers (TAID) various CEU's required for licensure in Texas and, California Council for Interior Design Certification (CCIDC) California

**2010-Present:** Tutor the NCIDQ for IIDA, and individually.

- FF&E, specifications
- Contract Documents/Construction Administration
- Developed a full course for tutoring the NCIDQ for other professionals seeking licensure

**Continued Professional Development & Projects:**

# **CEU Authorship (Power Point Presentations)**

![](_page_11_Picture_180.jpeg)

**2016 Arts & Crafts Conference** Asheville, NC. This conference is about the Arts & Crafts Movement focusing on furnishings (Stickley), textiles, finishes, jewelry, decorative arts (pottery, accessories, etc.,) 6 seminars over the 3 day conference used for CEU's and for teaching.

#### **2017:**

![](_page_11_Picture_181.jpeg)

**UGA 2020:**

![](_page_12_Picture_85.jpeg)

role and how our role is perceived. We actually make up over 40% of the faculty at UGA. So discussions and workshops along with subcommittees. I am part of the Mentoring Work Group with Edenfield, Crouser, Grainy, Epstein, and McClure.

# CAPA: TXMI 4240/6240

Working with Dr. Clair McClure on combining two courses into one. So Fashion Promotion & Visual Merchandise with Visual Merchandising and the Interior Environment. Hope to get it approved for Fall 2021.